## अधिक क्रियाकलाप प्रवाह

१. कूल आर्थिक कियाकलाप दर

- ्रः<br>२. पुरुषहरुको आर्थिक कियाकलाप दर
- ३. महिलाहरुको आर्थिक कियाकलाप दर

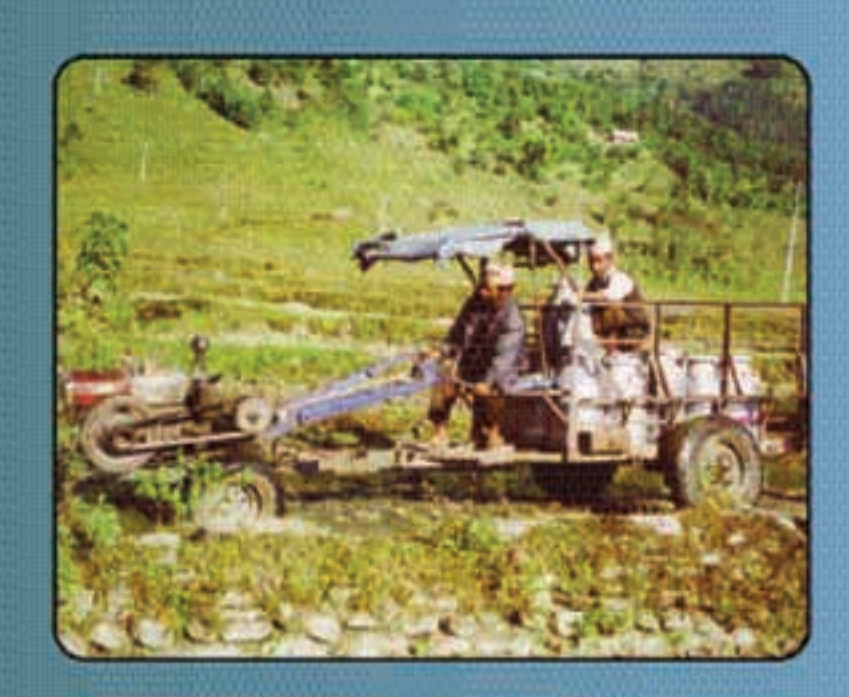

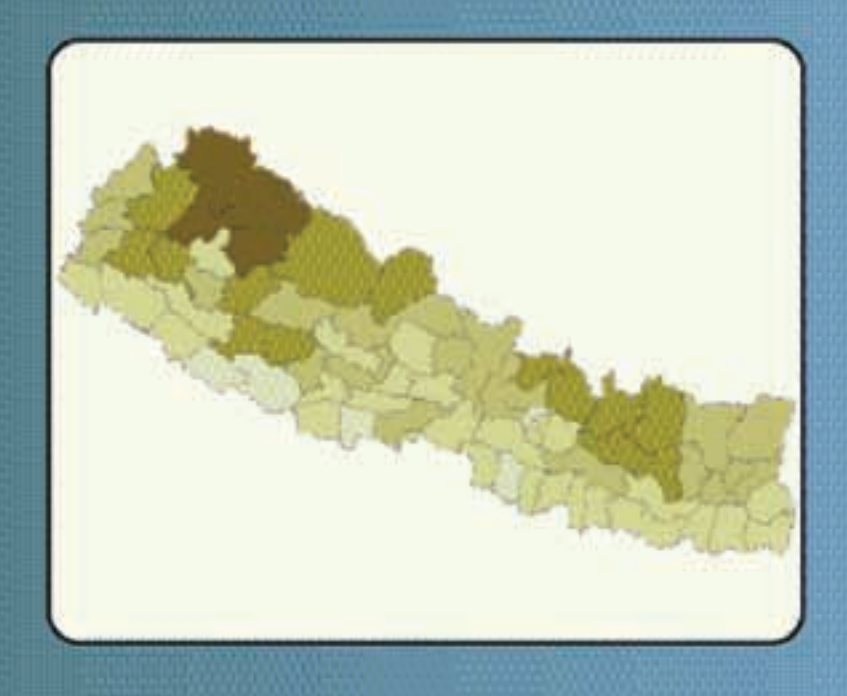

कूल आर्थिक कियाकलाप दर\* (%), २०२८-२०५८

| बिल्ला         | २०२८                | २०३८                        | २०४८         | ર૦૧ન                        | बिज्मा                     | २०२८         | २०३८         | २०४८                                           | २०१८               |
|----------------|---------------------|-----------------------------|--------------|-----------------------------|----------------------------|--------------|--------------|------------------------------------------------|--------------------|
| ৰঘাৰাবা        | 09.XO               | ux                          | 铁材           | kc.८८ <mark>प्यू</mark> ठान |                            | 72.58        | 75.70        | 50.97                                          | 53.000             |
| थ छ। म         | ६३.२०               | 05.06                       | 59.53        |                             | ७७.६१ बकाइ                 | જ.સ          | 12.92        | છાટ.દછ                                         | <b>WX.EY</b>       |
| ईलाम           | 88.08               | u n                         | 86.88        |                             | ४७.१४ वर्दिया              | X2.00        | ७९.२२        | ጃዓ. ወደ                                         | 88.58              |
| उदयपुर         | (Y. 37              | 15.71                       | 85.38        |                             | ४९.८८∥बाम्लुङ              | 16.88        | 46.79        | ४७९४                                           | 80.01              |
| भोश्वलक्षृत्त  | 00.09               | <b>Ucc.09</b>               | 19.09        | ৩০.৭৭ ৰাক                   |                            | XO XE        | ६२.९७        | <b>XQ.35</b>                                   | 79.00              |
| कञ्चनपुर       | 战击战                 | 99.87                       | ४२.०८        |                             | ४९.∈२∥बाजुरा               | <b>UK CC</b> | 05,09        | 60.62                                          | 57.02              |
| कपिलबस्त्      | 10.03               | (03.4%)                     | X3. YX       | ४.८∝⊪बारा                   |                            | スロイス         | X3. X3       | ぶんのき                                           | 80.83              |
| काठमाण्डौ      | $x = 90$            | <b>X6'XX</b>                | 38.33        | ४९.९८ बितडी                 |                            | 50, 00       | ७२.८१        | 58.09                                          | 56.83              |
| काभ्रेपलाञ्चोक | <b><i>OK.XX</i></b> | <b>109.4%</b>               | 68.86        |                             | ४६.६६∥भक्तपुर              | X3. XX       | to, xx       | KX.EE                                          | XX. 29             |
| कालीकोट*       |                     | 59.77                       | ८२.२४        |                             | ४८.४९∥मोजपुर               | メデスイ         | 09.33        | 59.77                                          | 1253               |
| कास्की         | 22.22               | 59.7                        | 55.58        |                             | ४९.३८ मकबानपुर             | (0.YX)       | 94.97        | 11.09                                          | X9.XX              |
| कैसाली         | XG.03               | 19.80                       | 89.78        | ४९.४४∥मनाछ                  |                            | 10.00        | ∈૨૪૦∣        | <b>W.XX</b>                                    | <b>48.XO</b>       |
| श्रोटाङ        | 01.78               | 18,97                       | 03.00        |                             | ७०,५४ महोत्तरी             | YX.SX        | 45.39        | ४२.११                                          | くえにロ               |
| गुल्मी         | 92.98               | ६२.९२                       | 97.88        |                             | ६९.४२∥म्बाब्दी             | 50.95        | <b>UO.XG</b> | <b>03.cV</b>                                   | <b>EX.XX</b>       |
| गोरस्रा        | 59.39               | 42.02                       | 995          | ६४.४७ मृत्                  |                            | ፍሂፍኝ         | et, ₹9       | <b>ak.39</b>                                   | 59.98              |
| খিৱৰন          | પ્રરસ               | KO, CO                      | 25.38        |                             | ४२.२८∥मुस्ताङ              | 18.55        | 吠战           | 00,95                                          | জন্মে              |
| जाजरकोट        | ६३.७९               | 85,00                       | <b>OK.XX</b> | ७०.०८ नोरङ                  |                            | 36.30        | ধ্য, ধণ      | 35.38                                          | ४७,२९              |
| जुम्ला*        |                     | <b>ct. રહ</b>               | 95.89        | ⊄०.६६∥रसूबा                 |                            | द३६२         | ૭૨,૭९        | 03.CO                                          | 赋钱                 |
| भन्नपा         | 80.03               | प्रदा रिय                   | XX.X9        |                             | ४३.०१ रामेछाप              | <b>QS RK</b> | ४२९७         | <b>UP. YX</b>                                  | 60, Y.Y            |
| डडेलघुरा       | 25.90               | 50.97                       | <b>97.03</b> | ६४.४३ इक्ट्रम               |                            | 10.18        | 95.27        | 09.59                                          | 42.73              |
| ढोटी           | <b>XIG 30</b>       | 98.79                       | 96.RX        |                             | ७३.२३ उपन्देही             | XO.9X        | 38.32        | <b>N.co</b>                                    | 10.51              |
| होल्मा         | X¥.GE               | ९४.८६                       | <b>OF.30</b> | ७७. २९ शिल्मा               |                            | 00.37        | U9_29        | <b>UX.RS</b>                                   | <b>197.XX</b>      |
| तनहूँ          | 79.97               | 06.50                       | fo.ux        |                             | ४९.९७ <mark>)</mark> रोतहट | 79.92        | 08.03        | $\mathbf{Y} \mathbf{Y}, \mathbf{Y} \mathbf{Y}$ | 56.98              |
| ताप्लेजुङ      | 97.00               | 00, 65                      | 52.02        |                             | ६६.⊄०∥समजुङ                | スタ.コメ        | ४६.१⊄        | 55.30                                          | $\chi \gamma$ , ay |
| तेइबुम         | 79.87               | 脱的                          | ६३.२८        |                             | ६१.४२ लिखिएर               | ४२.दद        | XG.30        | $R\,\mathcal{C}^\prime\,R\,R$                  | પ્રવ.રૂથ           |
| বার            | 52.30               | K.A'ad                      | KA.99        | ४९.८६ सप्तरी                |                            | 80.35        | X.X. QX      | スピンス                                           | xaxx               |
| दार्चुला       | 58.07               | <b>OC.XY</b>                | 92.97        |                             | ६६.२४ सम्बान               | 1258         | 69.00        | જના દર                                         | <b>OK, XX</b>      |
| दैलेख          | XC.03               | $0 - 90$                    | 09.88        |                             | ६⊂.१२∥सर्लाही              | ४२१७         | 9.87         | XX. 33                                         | ४७.२०              |
| दोलस्रा        | 03.03               | 58.29                       | U9.X9        |                             | ७०.१२  स्याद्जा            | ६८.२२        | 92.98        | 78.0%                                          | 40.91              |
| घनकटा          | 53.90               | 10.89                       | 69.09        |                             | ६१.९३∥सञ्चुनासभा           | 53.33        | 54.04        | ६९.४२                                          | 50.03              |
| घनुषा          | 75.09               | X9.OX                       | とうば          |                             | ४२.४९∥शिन्द्युपारूबोक      | <b>00.50</b> | 00,90        | UR.03                                          | 09.9X              |
| য়াবিত         | 08.90               | 63.53                       | بزودي        |                             | ६९.११ किन्धुली             | 58.58        | 58.09        | 68.XX                                          | 锐敏                 |
| नवलपरासी       | 59.8%               | 57.43                       | xo.ex        |                             | ६२.९२∥शिराहा               | 50.95        | 10.99        | 80.89                                          | XI, XX             |
| नुवाकोट        | 62.37               | <b>99.XO</b>                | 62.50        |                             | ६३.४९∥सुनसरी               | ષ્ટ૧.૨૧      | 49.43        | Ye,eX                                          | X9.49              |
| पर्यत          | <b>UQ YT</b>        | 80.CI                       | 18.88        | ६४.१९∥सुर्सत                |                            | 34.53        | 68.88        | પ્રદર્                                         | ጃን.ቅ።              |
| पर्सा          | 80.91               | $\ell X \subset \ell$       | 57.78        |                             | ४४.७९∥सोलुसुम्बु           | 88.92        | C9.00        | 94.89                                          | UP. IX             |
| पाल्मा         | 55.00               | $\mathbf{y} \in \mathbb{R}$ | 78.X7        | ५५.८७ <mark>हुम्ला</mark>   |                            | 00.53        | 50.52        | 97.52                                          | 50.50              |
| पाँचवर         | 54.77               | ⊄0.२९                       | 双环           |                             | ६१.२४∥नेपाल                | ধৎ হয়       | દષ.૧ર        | 45.45                                          | ४८.२१              |

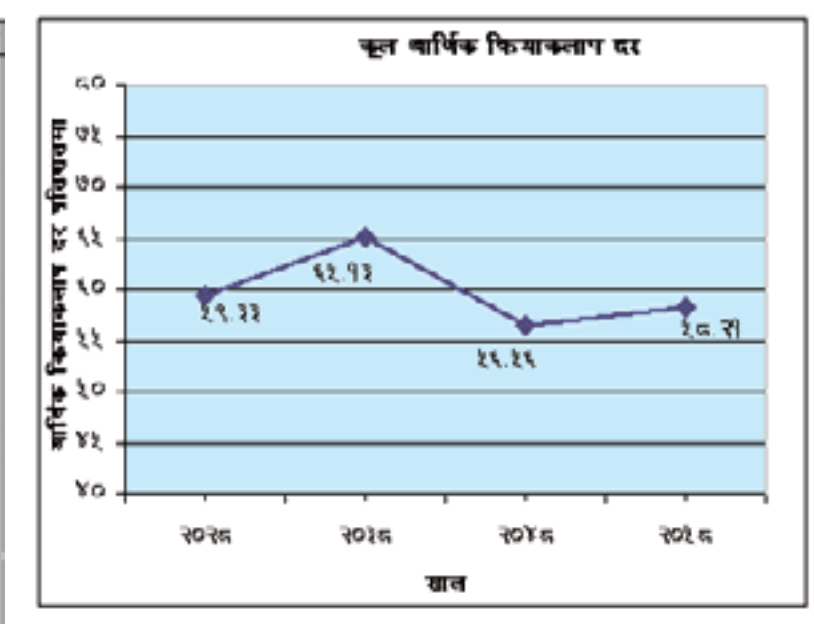

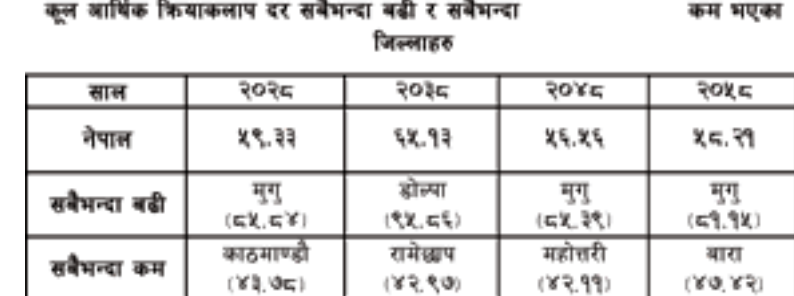

• १० वर्ष वा सी भन्दा माधिक उमेर समूहका आर्थिक दृष्टिले सकीम जनसक्रमा र उसे उमेर समूहका कृत जनसकाको अनुपात (परिचम श्राम्बमा हेर्नु होस्)

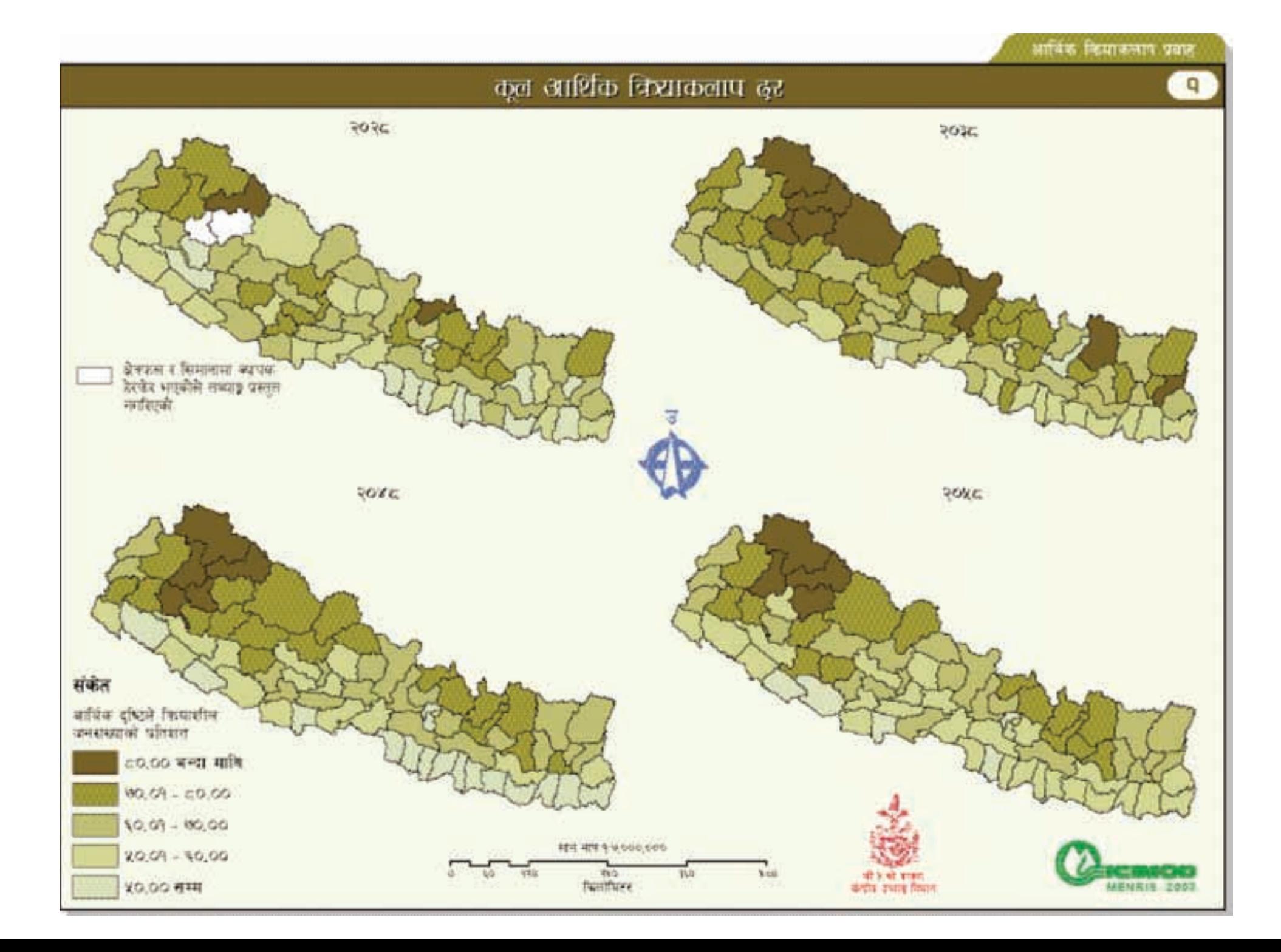

## २९२

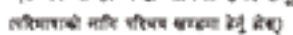

कुछङ्ग

 $52.07$ 

 $57.53$ 

 $50.73$ 

58.09

 $53.51$ 

 $55.90$ 

 $55.33$ 

 $55.33$ 

 $59.35$ 

**100, KK** 

 $52.33$ 

**UR. YE** 

09.30

दरश्र

**UR.GY** 

जिल्ला

अर्घासांची

अञ्चम

ईलाम

उदयपर

ओसलहड़ा

कञ्चनपुर

कपिलबस्त

काठमाण्डौ

कालीकोट\*

कास्की

कैलाली

श्वीटाङ

गुल्मी

गोरखा

चितवन

ď

काभ्रेपलाञ्चोक

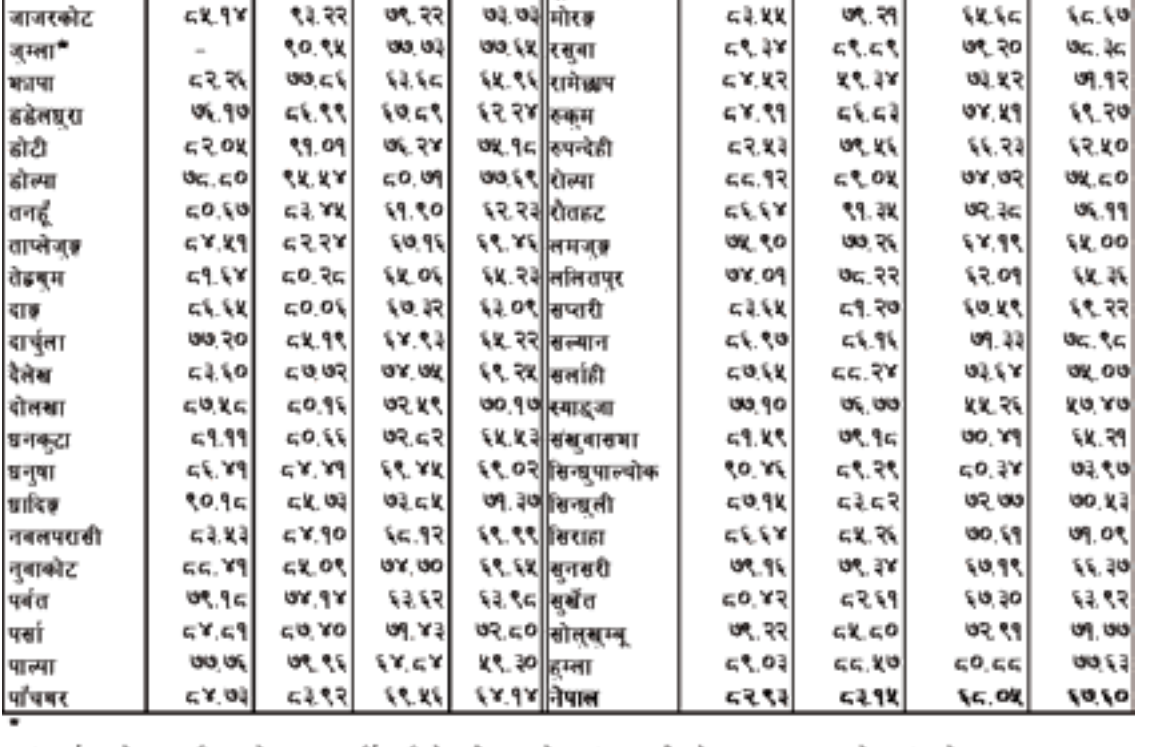

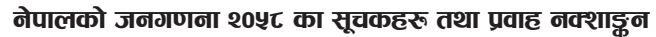

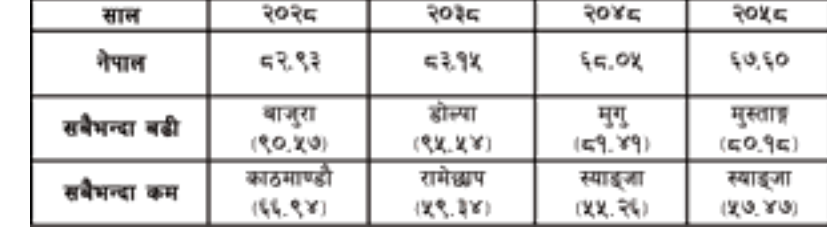

एरुषहरुको आर्थिक फियाकलाप दर सबैभन्दा बढी र सबैभन्दा कम भएका जिल्लाहरु

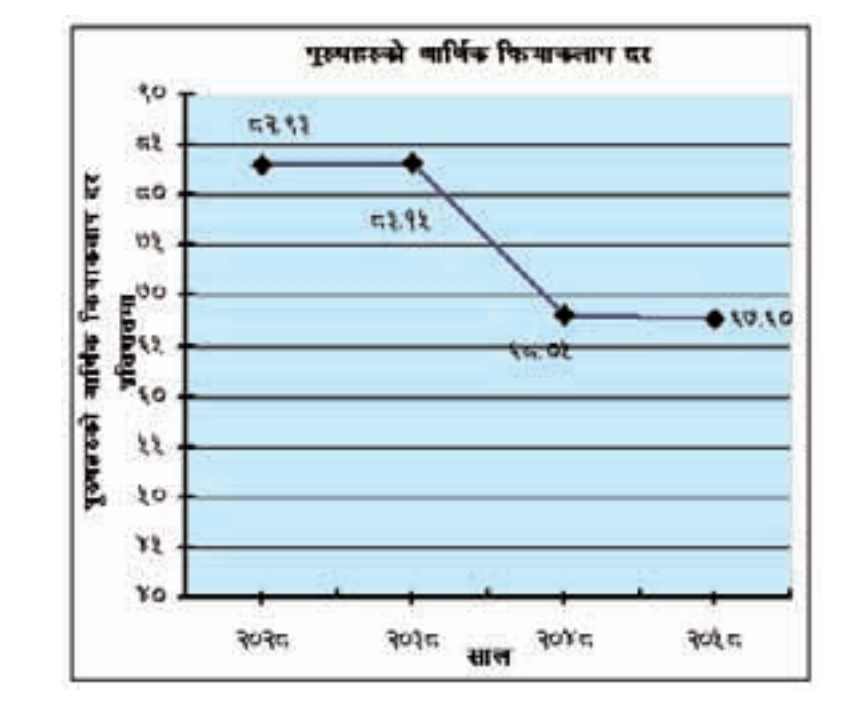

परुषहरुको आर्थिक कियाकलाप दर \* (%), २०२८-२०५८

जिल्ला

२०२८

52,50

 $P = XZ$ 

 $53.53$ 

७९.९३

 $40.95$ 

10.09

**42.99** 

 $59.17$ 

७६.४२

७९.६२

در تو . تو تو

07.00

 $22.55$ 

 $59.90$ 

 $90.36$ 

00.07

२०३८

50.05

 $5253$ 

99.03

**UP. 20** 

09.92

58.32

**42.42** 

 $54.37$ 

આય. જર

 $50, 55$ 

48.47

56.70

 $55.72$ 

 $XYZ$ 

९१.२९

 $64.73$ 

२०४८

0295

03.23

 $55.55$ 

50.99

**109.5cc** 

 $0<sub>5</sub>$  20

ળ જો

55.99

轻威

 $5.31$ 

७२.२८

 $96.90$ 

७२.२३

তণ, ২৩|

 $59.79$ 

**UC YO** 

२०४८

 $52.82$ 

02.30

 $85.57$ 

103.73

 $45.38$ 

**UEX** 

દર રશ

 $53.79$ 

 $5006$ 

54.36

 $57.52$ 

 $k = 3k$ 

 $03.63$ 

 $54.00$ 

**UU.CO** 

 $59.97$ 

२०४८

६१.३९ प्युठान

৩২.८০ বিষয়ত

६४.४१ बरिया

६८.४७∥बासङ

६८.४९ बॉक

७३.०६ बारा

६२.४९ बितडी

६३७२∥जक्तपर

६३.३४ शिवपर

২৩.০૪ নলভ

६९.६० महोत्तरी

६९.१४ म्बाब्दी

६३.४४ ||मुस्ताक्

६४.४९∥म्ब्

४७.९३ मकबानपुर

६४.४७ बाजरा

**20,5°** 

52.44

 $00.63$ 

 $50.02$ 

00.50

**تر و برد** 

\$0,30

0259

 $50, 33$ 

09.00

 $50, 00$ 

 $45.41$ 

 $523$ 

06.96

४८.९७

 $50.87$ 

医乳糜黑

२०३८

 $5408$ 

९२२७

 $95.85$ 

5352

 $59.07$ 

56.02

९०,९७

७६.१२

 $5209$ 

९३.३१

હ્ય, દર

 $PY, U, Z$ 

 $59.58$ 

 $96.59$ 

द. ४२

**90.0k** 

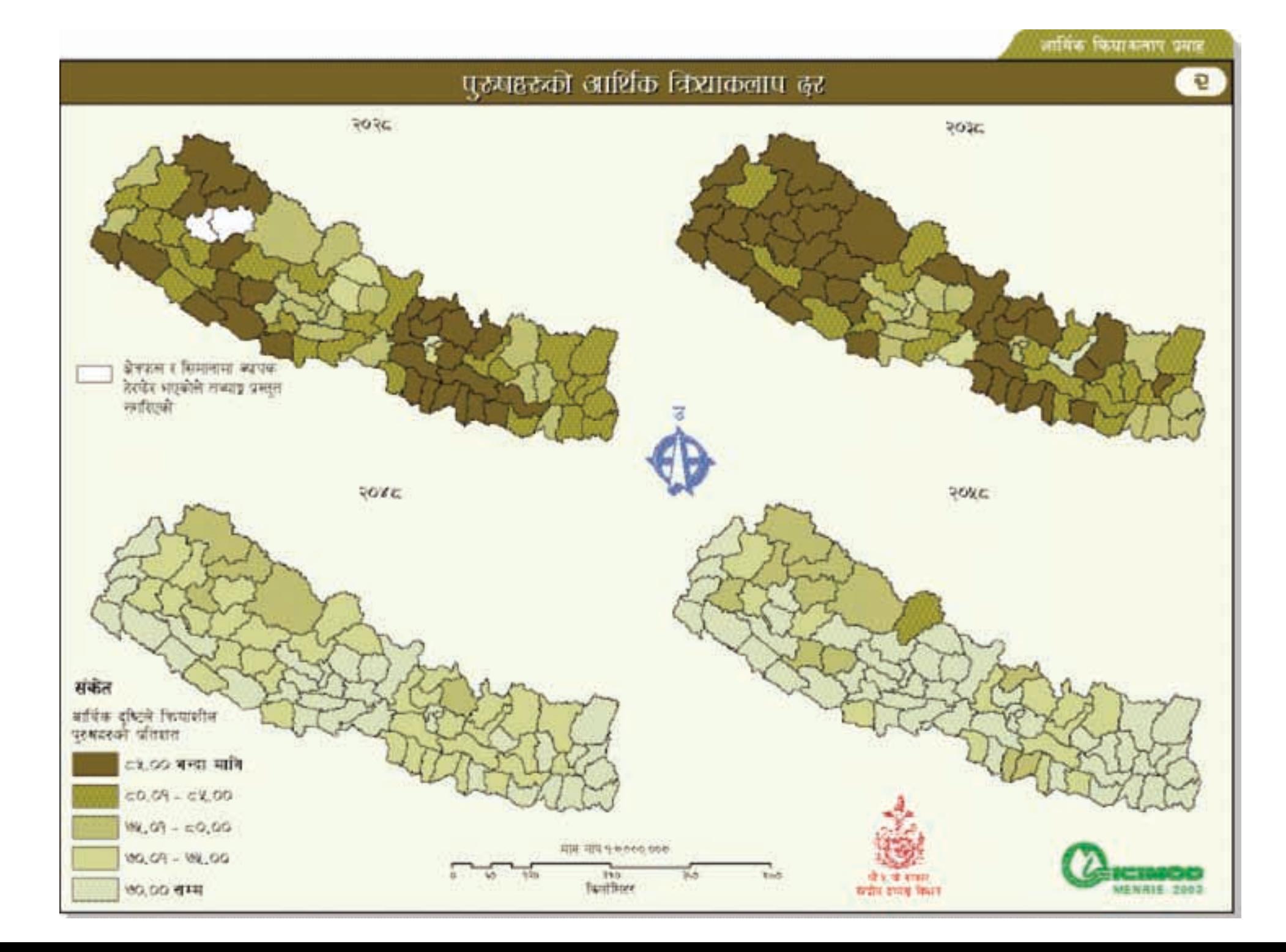

महिलाहरुको आर्थिक कियाकलाप दर \* (%), २०२८-२०५८

| जिल्ला         | २०२८                                                | २०३८                               | २०४८    |                           | २०४ व् जिल्ला               | २०२८         | २०३८           | २०४८            | રળા                 |
|----------------|-----------------------------------------------------|------------------------------------|---------|---------------------------|-----------------------------|--------------|----------------|-----------------|---------------------|
| স্বৰ্ষাৰাণী    | 98,90                                               | 82,06                              | 98.30   |                           | ४६.द७ <mark>:प्यूठान</mark> | 10,89        | 09.90          | 58.50           | 953                 |
| ष छा म         | 85.85                                               | 58.09                              | 89.82   |                           | ব3.থৰ¶ <b>ৰস</b> ম <b>ত</b> | ६७,२७        | 88,05          | <b>88,41</b>    | 66, 6               |
| ईलाम           | YQ, X1                                              | 29.76                              | 29.33   |                           | ४९.७७ वर्षिमा               | 15.51        | 52.50          | 抗灾灾             | γ۹, ۹               |
| उदयपुर         | 29,50                                               | ¥ર¢                                | પ્રદરર  |                           | ४१.३९ <mark>वा म्लूङ</mark> | X9.199       | 铁制料            | X4,30           | XX.O                |
| श्रोखलबुङ्गा   | $X \subset \mathcal{P}$                             | ٩٩.૪٩                              | 59.92   | ল, তা ৰকি                 |                             | 铁星气          | 25.88          | २०,९४           | 10.9                |
| कञ्चनपुर       | 11.09                                               | ૪૧.૨૬                              | 钱钱      |                           | ४३.९३ वाजुरा                | $(1, 3)$ c   | 48.94          | 皮裹乳             | $\infty,0$          |
| कपिलबस्तु      | 約,90                                                | 29.3%                              | 挽贼      | ४३७∈∥बारा                 |                             | 0, 30        | 95.30          | 70,55           | २२९                 |
| काठमाण्डी      | 40,00                                               | 铁心                                 | २९.०९   |                           | श.९श्वीबैतडी                | પ્રસ્વ       | 29.54          | હર,૧રૂ          | ٤٩.٩                |
| काभ्रेपलाञ्चोक | ધરત                                                 | 59.3%                              | 59.08   |                           | ४०,०० भक्तपुर               | रेट. दर      | می پر پر       | 79.88           | 73 کا               |
| कालीकोट*       |                                                     | 78,92                              | 57,900  |                           | ४२.२३∥भोजपुर                | रेट, ट.रे    | 56'8C          | 49,09           | 83)                 |
| कास्की         | $\mathcal{H} \mathcal{S}^{\prime}$ if $\mathcal{S}$ | 9.98                               | ye'xo   |                           | ४४.३३ मकनानपुर              | 99.99        | ४२.४४          | スリスズ            | 15.0                |
| कैलाली         | 58.94                                               | ল.আ                                | 10.09   |                           | ४१.७० मनाइ                  | <b>AX 33</b> | <b>bc</b> , Yo | 59.94           | 88.19               |
| श्वीटाङ        | 94.97                                               | र२,००                              | m.n     |                           | ७१.४२ महोत्तरी              | 4.9%         | સ,સ            | 90,00           | 29.0                |
| गुल्मी         | 42.49                                               | $Y \subseteq X^*$                  | 29.75   |                           | ५१,६४ मियाची                | 5,8,09       | 40, 70         | 27.30           | ધરપ                 |
| गोरखा          | 29.90                                               | W.c.Y                              | 40.78   | ६३.८१    मुगु             |                             | 50,98        | 50,48          | 5, 7, 70        | ⊏¥, 0               |
| খিৱৰন          | 39.92                                               | 20.09                              | 80.87   |                           | ४१.२८ मुस्ताव               | 29.22        | હ્યા. રૂપ      | ધરધ             | 90.X                |
| जाजरकोट        | 94'08                                               | 49.38                              | 68,50   |                           | ६६.९⊲∥मोरङ                  | 9.XI         | 50,80          | 10,50           | 9.88                |
| जुम्ला*        |                                                     | વવા રસ                             | 99.9%   | ८४.४९ <mark>रसु</mark> बा |                             | 33,35        | X2.09          | દ્રહ્રણ         | <b>WY.5</b>         |
| ষরাদা          | 99.88                                               | 70.VE                              | રહ૦ર    |                           | ४०.३४ समेछाप                | 69.80        | વેલ,૧૨         | 98.83           | 19.5                |
| डढेलघुरा       | 89.30                                               | $x \gamma, \gamma x$               | un ko   | ६६.४० रुकुम               |                             | 16. TX       | 99.28          | \$5.57          | 知识                  |
| ਫੀਟੀ           | 锐対                                                  | 笑口 質                               | 100,210 |                           | ७१.३० स्पन्देही             | 18,10        | 95,40          | 铁心气             | 锐力                  |
| ढोल्पा         | २८,७०                                               | 96.09                              | 98,89   |                           | ७५.९०∥रोल्या                | પર ૫૦        | xx.or          | ∪ર∟દ⊻           | oξ γ                |
| तनहूँ          | <b>XE.SO</b>                                        | 66.88                              | メダルス    |                           | ४८.०९ <mark> </mark> रोतहट  | ς.۹x         | 86.38          | 48.86           | $\mathcal{M}$       |
| ताप्लेजुङ्     | <b>kt</b> , 05                                      | <b>UE VE</b>                       | ka, kk  |                           | ६४.२७ तमजुङ                 | 战败           | 20.49          | 45.39           | i, i, i             |
| तेइबुम         | ۹۷.۹۹                                               | 66.4%                              | 9.93    |                           | <b>४७.९२∥ललितपुर</b>        | 10.90        | 骐,016          | 钱物              | a,                  |
| বাক            | 转出                                                  | 30.30                              | 钱钱      |                           | ३७.०९ सप्तरी                | 9.09         | 残文の            | 79.53           | $\vert 0,1 \rangle$ |
| दार्चुला       | 20.05                                               | 09.00                              | (1, 1)  |                           | ६७.२० सम्बान                | 87.90        | માં જે,        | $M^{\prime}$ SA | m.e                 |
| दैलेख          | 11.55                                               | 45.97                              | 55.25   |                           | ६७,०७  सर्लाही              | 48.04        | 19.19          | 18.33           | 20.5                |
| दोलखा          | メダスロ                                                | ダビガラ                               | 130,20  |                           | ७०,०७  स्यादना              | 60.98        | <b>XX_XX</b>   | 28.28           | ४८,२                |
| घनकुटा         | <b>XX°6X</b>                                        | xs xx                              | 铁钩      |                           | ४८.४८∥स <b>स्</b> यासभा     | 14,00        | ४२.०९          | 42.59           | xi, x               |
| धनुषा          | 乳轮                                                  | 98,63                              | 98.39   |                           | ३४.३९ सिन्धुपाल्पोक         | ٢٩.٩٩        | 41.10          | 00,09           | 80, lj              |
| য়াবিক         | ۸۸ - ۲۸                                             | 50,57                              | 58,85   |                           | ६७,०० सिन्धनी               | 19.89        | しょどこ           | ४०,२८           | ¥¥,R                |
| नवलपरासी       | વેદે દરે                                            | <b>88.96</b>                       | かけよこ    |                           | ४६.१४ सिराहा                | m            | ગય, હવ         | રાદ પ્રદ        | 38.0                |
| नुबाकोट        | ふぶのえ                                                | પ્રદૃપ્રરૂ                         | 40.09   |                           | ४७.६⊂∥सुनसरी                | 30.40        | २०,९३          | 30.73           | 35, 3               |
| पर्वत          | 49.30                                               | 5,13,136                           | 44.93   |                           | ५६.१६ बुर्बेत               | 90.00        | 80.00          | XX.30           | <b>AKI</b>          |
| पर्शा          | 机铁                                                  | $\mathcal{W}, \mathcal{X} \subset$ | २०.२८   |                           | ३४.६४ सोलुखुम्बू            | xzox         | 193, 23        | 92.99           | 牧文乡                 |
| पाल्पा         | 10.0X                                               | પ્રદર્દ                            | ६४,९७   | ४३.०७ हुम्ला              |                             | スピピス         | 100,02         | ビスでん            | ς¥,q                |
| पाँचबर         | 22.54                                               | いえい                                | (1,10   | ४८.४४ <mark>निपाल</mark>  |                             | মংখ          | 34.39          | 78. R           | $xe^r$              |

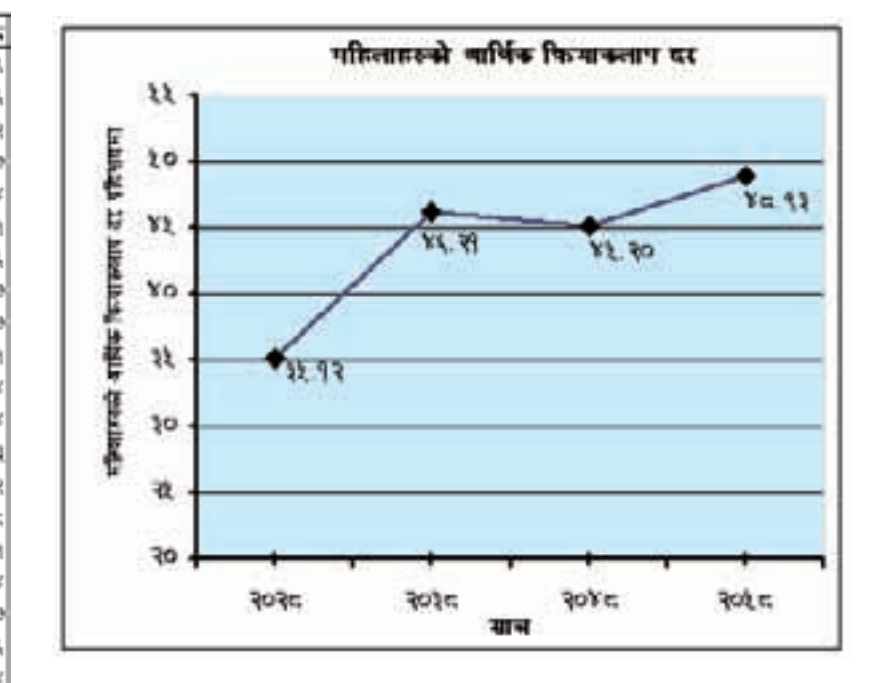

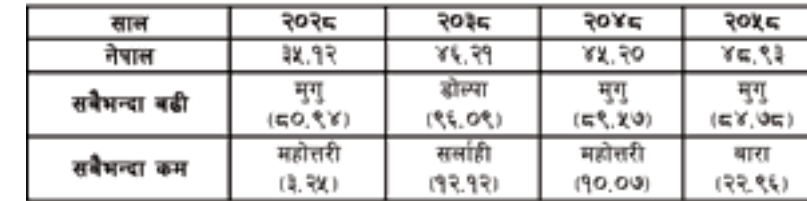

महिलाहरुको आर्थिक फियाकलाप दर सबैभन्दा बढी र सबैभन्दा कम भएका जिल्लाहरु

• १० वर्ष वा सो भन्दा माधिका उमेर समूहका आधिक दृष्टिले सकीय महिलाको जनसक्रमा र उझे उमेर समूहका कूल महिलाको जनसक्रमको अनुभारा

लरिमाबाको नागि परिचय खण्डला हेर्नु होक्)

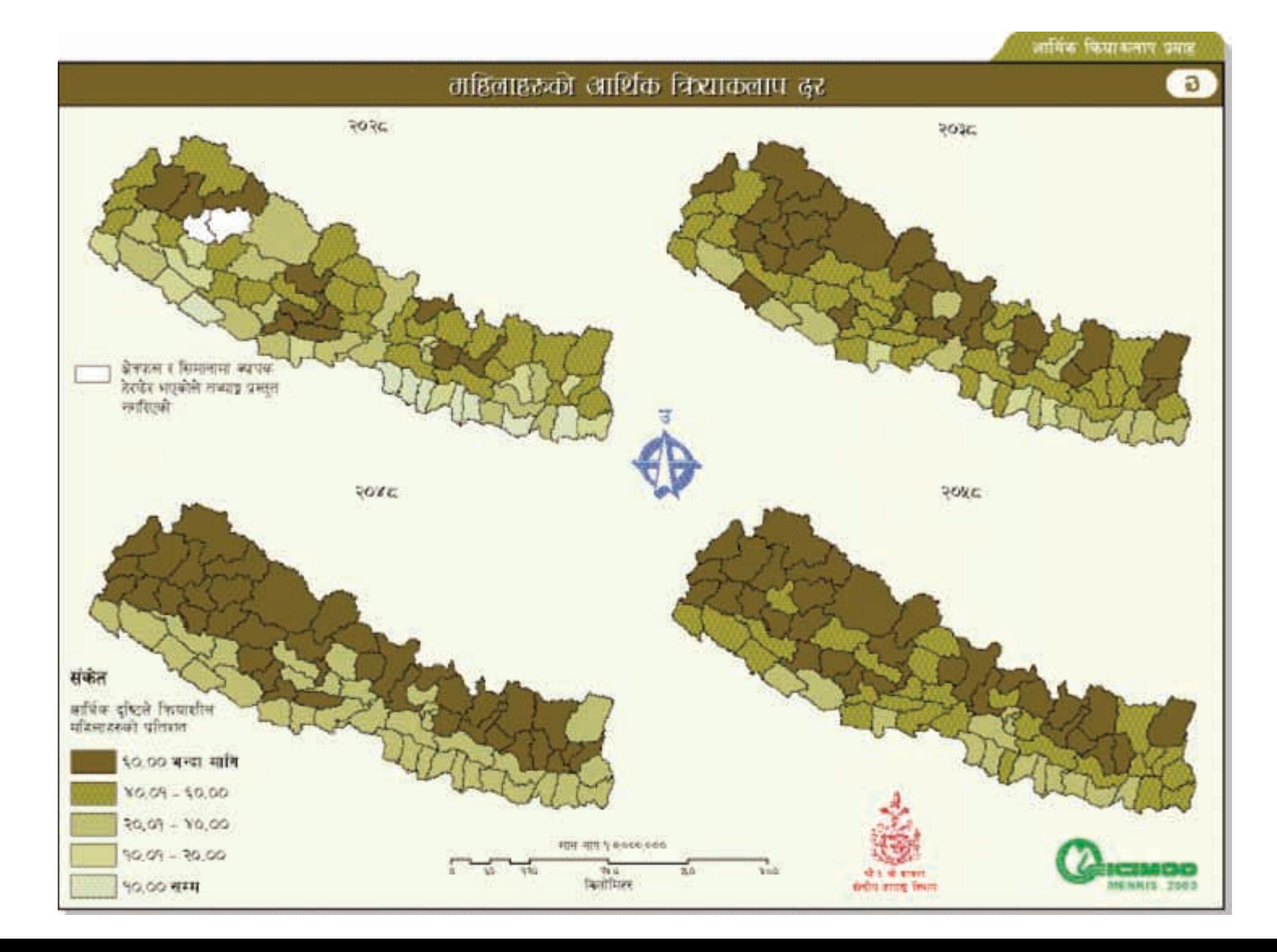